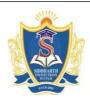

### SIDDARTHA INSTITUTE OF SCIENCE AND TECHNOLOGY:: PUTTUR (AUTONOMOUS)

 $Siddharth\ Nagar,\ Narayanavanam\ Road-517583$ 

#### **OUESTION BANK (DESCRIPTIVE)**

**Subject with Code:** Python Programming (18CS0517) **Course & Branch**: B.Tech - CSE

Year & Sem: III-B.Tech & I-Sem Regulation: R18

#### UNIT -I

| <u>2 M</u> | arks Questions                                                                |             |         |
|------------|-------------------------------------------------------------------------------|-------------|---------|
| 1          | What is the index in Python?                                                  | [L1,CO1]    | [2M]    |
| 2          | What is REPL?                                                                 | [L1,CO1]    | [2M]    |
| 3          | Why we go for negative index representation?                                  | [L1,CO1]    | [2M]    |
| 4          | How to take input from user in python?                                        | [L1,CO1]    | [2M]    |
| 5          | What does the len() function do in Python?                                    | [L1,CO2]    | [2M]    |
| 6          | How do you check the presence of a key in a dictionary?                       | [L1,CO2]    | [2M]    |
| 7          | How to convert a string to lowercase?                                         | [L1,CO2]    | [2M]    |
| 8          | What is isalpha() in Python?                                                  | [L1,CO2]    | [2M]    |
| 9          | How a list varies from a tuple?                                               | [L1,CO2]    | [2M]    |
| 10         | How to copy one list to another?                                              | [L1,CO2]    | [2M]    |
| 40.        |                                                                               |             |         |
|            | Marks Questions                                                               | [] 2 ([0.1] | [10]/[] |
| 1          | Explain about the input and output statements with example.                   | [L2,CO1]    | [10M]   |
| 2          | a)Write history of Python.                                                    | [L3,CO1]    | [4M]    |
| 2          | b) What are the features and applications of Python?                          | [L1,CO1]    | [6M]    |
| 3          | a) Explain about the Single-Valued data types in python.                      | [L2,CO2]    | [5M]    |
|            | b) What is Indentation? Explain with example.                                 | [L1,CO1]    | [5M]    |
| 4          | a) Explain variable assignment with suitable example.                         | [L2,CO1]    | [4M]    |
|            | b) What is data type? List out the data types with example.                   | [L1,CO1]    | [6M]    |
| 5          | Elucidate the string and its methods with example.                            | [L2,CO2]    | [10M]   |
| 6          | Explain briefly about the Multi-Valued Data types with example.               | [L2,CO2]    | [10M]   |
| 7          | Describe the list and its methods with example.                               | [L2,CO2]    | [10M]   |
| 8          | a) What is dictionary? Explain the methods available in dictionary.           | [L1,CO2]    | [6M]    |
|            | b) Implement the python program to calculate total and average marks based on | [L3,CO1]    | [4M]    |
|            | input.                                                                        |             |         |
| 9          | a) Define Variable and mention rules for choosing names of Variable.          | [L1,CO1]    | [5M]    |
|            | b) What is Set? Explain set Operations.                                       | [L2,CO2]    | [5M]    |
| 10         | Write python program for the following                                        | [L3,CO1]    | [10M]   |
|            | i)Prime number or not                                                         |             |         |
|            | ii)Odd or even                                                                |             |         |

## **R18**

### UNIT –II

| 2 Marks Questions |                                                                                                    |            |                  |
|-------------------|----------------------------------------------------------------------------------------------------|------------|------------------|
| 1                 | Which operator is used to check both are identical?                                                    | [L1,CO1]   | [2M]             |
| 2                 | How to check the type of the variable in python?                                                       | [L1,CO1]   | [2M]             |
| 3                 | What are the special operators in python?                                                              | [L1,CO1]   | [2M]             |
| 4                 | Evaluate the expression $(2*5/5)-4/2*1$ .                                                              | [L1,CO1]   | [2M]             |
| 5                 | When should you use the "break" in Python?                                                             | [L2,CO1]   | [2M]             |
| 6                 | What are the arithmetic operators that python supports?                                                | [L1,CO2]   | [2M]             |
| 7                 | Which operator is used to check value/variable in the sequence?                                        | [L1,CO2]   | [2M]             |
| 8                 | What does the continue do in Python?                                                                   | [L1,CO2]   | [2M]             |
| 9                 | Write syntax of for loop with example.                                                                 | [L1,CO2]   | [2M]             |
| 10                | What is a built-in function that Python uses to iterate over a number sequence?                        | [L1,CO2]   | [2M]             |
| <u>10 N</u>       | Marks Questions                                                                                        |            |                  |
| 1                 | List various types of operators in Python and write any 4 types of operators.                          | [L1,CO1]   | [10M]            |
| 2                 | Describe about control flow statements in python with an example.                                      | [L2,CO2]   | [10M]            |
| 3                 | a)Explain Arithmetic operations (Addition, Subtraction, Multiplication, and                            | [L2,CO1]   | [5M]             |
|                   | Division) on integers. Input the two integer values and operator for                                   |            |                  |
|                   | performing arithmetic operation through keyboard.                                                      | [] 2 ((02) | [ <b>£] (</b> [] |
|                   | b) What are the different loop control statements available in Python? Explain with suitable examples. | [L2,CO2]   | [5M]             |
| 4                 | a) Write a Python program to display Fibonacci series.                                                 | [L3,CO1]   | [4M]             |
| 4                 | b) Explain break and continue statement with the help of for loop with an                              | [L2,CO1]   | [6M]             |
|                   | example.                                                                                               | [L2,CO2]   | [OIVI]           |
| 5                 | Explain the syntax of the following statements                                                         | [L2,CO2]   |                  |
|                   | i) for loop                                                                                            | _ ,        | [3M]             |
|                   | ii) while loop                                                                                         |            | [3M]             |
|                   | iii) if-elif-else                                                                                      |            | [4M]             |
| 6                 | a) Write a Python program to find maximum among three numbers.                                         | [L3,CO1]   | [4M]             |
|                   | b) Describe Python jump statements with examples.                                                      | [L2,CO2]   | [6M]             |
| 7                 | a) Explain the Logical and Bitwise operator with example.                                              | [L2,CO2]   | [5M]             |
|                   | b) Write a Python program to Swapping of two numbers with and without using                            | [L3,CO1]   | [5M]             |
|                   | temporary variable.                                                                                    |            |                  |
| 8                 | a) What is an expression in Python? Explain order of evaluation with example.                          | [L1,CO1]   | [6M]             |
|                   | b) Write a python program to generate the multiplication table based on user                           | [L3,CO1]   | [4M]             |
|                   | input.                                                                                                 |            |                  |
| 9                 | a) Write a Python program to find sum of natural numbers.                                              | [L3,CO3]   | [5M]             |
|                   | b) Discuss with an example the assignment and bitwise operators supported in                           | [L2,CO2]   | [5M]             |
|                   | Python                                                                                                 |            |                  |
| 10                | a) Explain the Membership and Identity operators with example.                                         | [L2,CO2]   | [5M]             |
|                   | b) Write a Python program to print prime number series up to N.                                        | [L3,CO1]   | [5M]             |

## **R18**

### UNIT -III

| 2 Marks Questions |                                                                        |          |       |
|-------------------|------------------------------------------------------------------------|----------|-------|
| 1                 | How do we write a function in Python?                                  | [L1,CO3] | [2M]  |
| 2                 | What is the return keyword used for in Python?                         | [L1,CO3] | [2M]  |
| 3                 | What is recursive function?                                            | [L1,CO3] | [2M]  |
| 4                 | What does the "self" keyword do?                                       | [L1,CO4] | [2M]  |
| 5                 | What is Inheritance in Python programming?                             | [L1,CO4] | [2M]  |
| 6                 | How many basic types of functions are available in Python?             | [L1,CO3] | [2M]  |
| 7                 | How to create a class in python?                                       | [L1,CO4] | [2M]  |
| 8                 | What is a constructor and how does it used in python?                  | [L1,CO4] | [2M]  |
| 9                 | Do you think Oops concept is available in Python?                      | [L1,CO4] | [2M]  |
| 10                | Define Polymorphism?                                                   | [L1,CO4] | [2M]  |
|                   |                                                                        |          |       |
|                   | Marks Questions                                                        |          |       |
| 1                 | a) Express function to do all arithmetic operations.                   | [L3,CO3] | [4M]  |
|                   | b) What are formal and actual arguments explain with example?          | [L1,CO2] | [6M]  |
| 2                 | a) Write recursive function to find factorial of a number              | [L3,CO3] | [5M]  |
|                   | b) Explain lambda function with example.                               | [L2,CO3] | [5M]  |
| 3                 | a) Discuss about key word arguments with example.                      | [L2,CO3] | [5M]  |
|                   | b) Describe briefly about global and local variables with example.     | [L2,CO3] | [5M]  |
| 4                 | a) Define Variable-length arguments explain with example.              | [L1,CO3] | [5M]  |
|                   | b) Narrate scope of a variable in a function.                          | [L3,CO3] | [5M]  |
| 5                 | a) Explain about default arguments with example.                       | [L2,CO3] | [5M]  |
|                   | b) Write a function to return right most digit in the entered number   | [L3,CO3] | [5M]  |
| 6                 | a) Define class and object with example code.                          | [L1,CO4] | [5M]  |
|                   | b) Write about self-variable with code.                                | [L3,CO4] | [5M]  |
| 7                 | What is inheritance? Illustrate types of inheritance with python code. | [L2,CO4] | [10M] |
|                   | a) Compare method overloading and overriding.                          | [L2,CO4] | [6M]  |
| 8                 | b) Describe about class constructor (_init_()) with example.           | [L3,CO4] | [4M]  |
| 9                 | Illustrate polymorphism with example.                                  | [L2,CO4] | [10M] |
| 10                | Describe ways of passing function arguments with example.              | [L2,CO2] | [10M] |
|                   |                                                                        |          |       |

# **R18**

#### UNIT -IV

| 2 Marks Questions |                                                                            |          |       |
|-------------------|----------------------------------------------------------------------------|----------|-------|
| 1                 | Define module in python.                                                   | [L1,CO3] | [2M]  |
| 2                 | What are Errors and Exceptions in Python programs?                         | [L1,CO4] | [2M]  |
| 3                 | List few Built-in Exceptions in Python.                                    | [L1,CO4] | [2M]  |
| 4                 | What is import and fromimport statement?                                   | [L1,CO4] | [2M]  |
| 5                 | Define is searching.                                                       | [L1,CO4] | [2M]  |
| 6                 | What is an exception? Give an example.                                     | [L1,CO4] | [2M]  |
| 7                 | How do you handle exceptions with Try/Except/Finally in Python?            | [L1,CO4] | [2M]  |
| 8                 | Name the optional statements possible inside a try-except block in Python? | [L1,CO4] | [2M]  |
| 9                 | What is Raise in Python?                                                   | [L1,CO4] | [2M]  |
| 10                | List the type of files that could be handled using python file handling?   | [L1,CO4] | [2M]  |
|                   |                                                                            |          |       |
|                   | Marks Questions                                                            |          |       |
| 1                 | What is module? How to create a module explain with an example.            | [L3,CO3] | [10M] |
| 2                 | a) Describe about name spacing.                                            | [L2,CO3] | [5M]  |
|                   | b Explain about the import statement in modules.                           | [L2,CO6] | [5M]  |
| 3                 | a) What are packages? Give an example of package creation in Python.       | [L3,CO6] | [5M]  |
|                   | b) Write a small code to illustrate try and except statements in Python.   | [L3,CO4] | [5M]  |
| 4                 | Explain about the different types of Exceptions in Python                  | [L2,CO4] | [10M] |
| 5                 | a) What is an Raising Exception with an example?                           | [L1,CO4] | [5M]  |
|                   | b) Elaborate User defined Exception with an example.                       | [L1,CO4] | [5M]  |
| 6                 | Describe about Handling Exceptions in detail with examples.                | [L2,CO4] | [10M] |
| 7                 | a) Illustrate searching with example program.                              | [L2,CO5] | [5M]  |
|                   | b) Illustrate matching with example program.                               | [L2,CO5] | [5M]  |
| 8                 | Define PIP. Discuss package installation via pip.                          | [L2,CO6] | [10M] |
| 9                 | a) Explain about the from import statement in modules.                     | [L2,CO6] | [5M]  |
|                   | b) Illustrate in detail about scoping.                                     | [L2,CO4] | [5M]  |
| 10                | a) List some few common Exception types and explain when they occur.       | [L1,CO4] | [5M]  |
|                   | b) Write a small code using try-except-else-finally statement in python.   | [L3,CO4] | [5M]  |
|                   |                                                                            |          |       |

## **R18**

### UNIT -V

| 2 M | arks Questions                                                                     |          |         |
|-----|------------------------------------------------------------------------------------|----------|---------|
| 1   | What are Python Generators?                                                        | [L1,CO4] | [2M]    |
| 2   | Compare Iterator and Iterable.                                                     | [L2,CO6] | [2M]    |
| 3   | Difference between read and readline.                                              | [L2,CO4] | [2M]    |
| 4   | What does the yield keyword do in Python?                                          | [L1,CO4] | [2M]    |
| 5   | How to open a text file and display its contents?                                  | [L1,CO2] | [2M]    |
| 6   | What does file handling mean?                                                      | [L1,CO2] | [2M]    |
| 7   | How do I read two characters from a file in Python?                                | [L1,CO4] | [2M]    |
| 8   | What is the first argument of command line in python?                              | [L1,CO4] | [2M]    |
| 9   | How do I get the current year in Python?                                           | [L1,CO4] | [2M]    |
| 10  | Define Turtle in Python.                                                           | [L1,CO4] | [2M]    |
|     |                                                                                    |          |         |
|     | Marks Questions                                                                    |          | 5403.53 |
| 1   | Describe in detail about Iterators and Generators with an example.                 | [L2,CO6] | [10M]   |
| 2   | a) Discuss about maps in python.                                                   | [L3,CO6] | [5M]    |
|     | b) Discuss about filters in python.                                                | [L2,CO6] | [5M]    |
| 3   | Explain in detail about Python Files, its types, functions and operations that can | [L2,CO2] | [5M]    |
|     | be performed on files with examples.                                               |          |         |
| 4   | Demonstrate about the GUI programming in Python                                    | [L3,CO6] | [5+5M]  |
|     | a) Triangle                                                                        |          |         |
|     | b) Rectangle                                                                       |          |         |
| 5   | a) Illustrate about Python Runtime Services.                                       | [L2,CO4] | [5M]    |
|     | b) Illustrate about Command line arguments.                                        | [L3,CO4] | [5M]    |
| 6   | Express about Mathematics functions in python.                                     | [L2,CO5] | [10M]   |
| 7   | a) Explain about the reading files in python?                                      | [L2,CO2] | [6M]    |
|     | b) Explain about Data Compression?                                                 | [L2,CO2] | [4M]    |
| 8   | a) What is Data Management and Object Persistence.                                 | [L1,CO5] | [6M]    |
|     | b) Draw Circle in Python using Turtle                                              | [L3,CO4] | [4M]    |
| 9   | Describe briefly about Functional Programming.                                     | [L2,CO6] | [10M]   |
| 10  | a) Write about Dates and Times.                                                    | [L3,CO5] | [6M]    |
|     | b) Explain about the writing files in python.                                      | [L2,CO2] | [4M]    |

Prepared by: Mr. M Doorvasulu Naidu Associate Professor/CSE